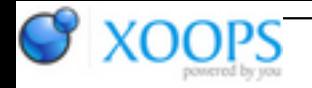

Subject: : AmigaOS4 Topic: : The MiniGL thread Re: The MiniGL thread Author: : kas1e Date: : 2019/3/16 19:28:39 URL:

@Daniel copy of my last message:

With latest one i run about 10 times testgl, then Cube run/exit few times, then Q3 sdl1 version, then Q3 sdl2 version, then cube few times, then testgl 5-7 times,then again q3 sdl2 version,then again q3 sdl1 version, then cube,cube,testgl (10 times) and bllbalbalabllba : works !

What is interesting to know, is was then this issue there was for some time ? I mean, why i got that crashes and with version frmo precompiled\_bins.7z, while thos eextensions parts was touched after ? Or , memory overwriten was there all the time way before 2.23 and 2.22 ?

Also , maybe those "instability" issue with libtxc\_dxtn wasn't libtxc\_dxtn in end ? Maybe worth to try to bring it back and test all stuff again with latest sources ?

Through, one time when i play lot with running/exit few games, few times quake3, and then after a while running the Cube : it then crashes on start the same as before :( But then i can't reproduce it anymore, not with your latest build, not with 2.20 one. Maybe as it crashes on running, its about that thing in context creation about which Capehill made a BZ

@Capehill

Tried 3 instances of "testgl" at the same time, and iconify one , then another, and running 4st instance lockup os. I.e. not one by one and exit, but one, iconfiy, another instance, etc, and then lockup.

So its \_much\_ better now, but still i had lockup with just pure "testgl". Maybe its even only "testgl" related.

Next time i can't just crash it with only 3 instances, but it takes 5 running ones and iconified, then running 6st one / exit, and then uniconify one back and close , and then GR. Even catch the stack trace:

For sake of test i tried minigl.library 2.20 with "testgl" and can reproduce the lockup too !

That what you need to try:

1). start shell

2) testgl &

(so to run it in background in the same console)

- 3) now start to run new instanses by the same "testgl &" one by one, let's say 10 of them.
- 4). move all windowses in all directions, and then iconify them all
- 5). start to deiconify them, and close, and run again and iconify, and play a little like this => crash.

And that even with minigl 2.20 from os4depot. Probabaly can be related to iconify itself dunno.